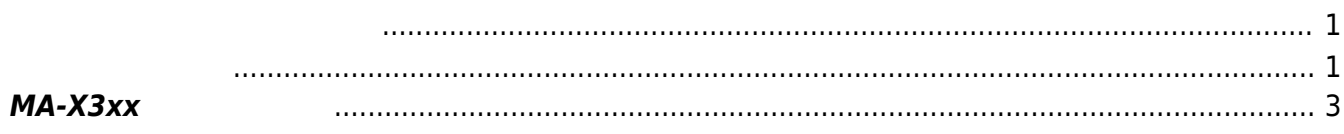

<span id="page-2-0"></span>DIPSW **OFF COFF EXAMPLE OFF** 2004 A 2004 A 2004 A 2004 A 2004 A 2004 A 2004 A 2004 A 2004 A 2004 A 2004 A 2004 A 2004 A 2004 A 2004 A 2004 A 2004 A 2004 A 2004 A 2004 A 2004 A 2004 A 2004 A 2004 A 2004 A 2004 A 2004 A 2004

<span id="page-2-1"></span> $\text{USB TypeA - microB}$   $\longrightarrow$  putty

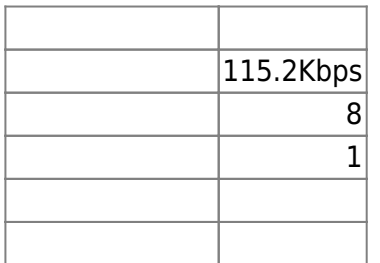

MA-X3xx 電源 れると、 のようにブートローダー 起動してきます。

1 Briter Enter Enter Enter Enter Enter Enter Enter Enter Enter Enter Enter Enter Enter Enter Enter Enter Enter

**O** O /dev/ttyUSB2 - PuTTY |<br>|U-Boot SPL 2021.01-00097-g2a739f27e7 (Nov 25 2022 - 19:06:29 +0900)<br>|SYSFW ABI: 3.1 (firmware rev 0x0015 '21.9.1--v2021.09a (Terrific Lla') SPL initial stack usage: 13424 bytes Trying to boot from SPI Starting ATF on ARM64 core... U-Boot SPL 2021.01-00097-g2a739f27e7 (Nov 25 2022 - 19:07:45 +0900) SYSFW ABI: 3.1 (firmware rev 0x0015 '21.9.1--v2021.09a (Terrific Lla') Trying to boot from SPI U-Boot 2021.01-00097-g2a739f27e7 (Nov 25 2022 - 19:07:45 +0900) AM64X SR1.0 GP SoC: Model: Century Systems Metis DRAM: 2 GiB WDT: Not found! MMC: mmc@fa10000: 0, mmc@fa00000: 1  $In:$ serial@2810000 serial@2810000 lout: serial@2810000 lErr: PMIC: fixup registers Net: eth0: ethernet@8000000port@1 Hit any key to stop autoboot: 0  $\Rightarrow$  boot SF: Detected xt25q64 with page size 256 Bytes, erase size 4 KiB, total 8 MiB Reading 65536 byte(s) at offset 0x00000000 ## Executing script at 80000000  $\star$  DIPSW: 00  $\star$  Alarm: 0  $\star$  Wakeup source: SF: Detected xt25q64 with page size 256 Bytes, erase size 4 KiB, total 8 MiB \* firmhist\_offset: SPI flash: 8 MiB SF: Detected xt25q64 with page size 256 Bytes, erase size 4 KiB, total 8 MiB \* boothist\_offset: SPI flash: 8 MiB selected to boot: 0 \* Board Option Code: 00 \* Module code: 02  $\star$  XIO ID: 01  $\star$  SIM:  $\star$  Firmware Area to boot: 0  $\star$  Mobile device: EG25 16896008 bytes read in 178 ms (90.5 MiB/s) 57305 bytes read in 2 ms (27.3 MiB/s)  $\star$  Load and Apply device-tree overlay: module\_code:02 603 bytes read in 2 ms (293.9 KiB/s)  $*$  Load and Apply device-tree overlay: xio:01 7168 bytes read in 2 ms (3.4 MiB/s)

boot  $\sim$ 

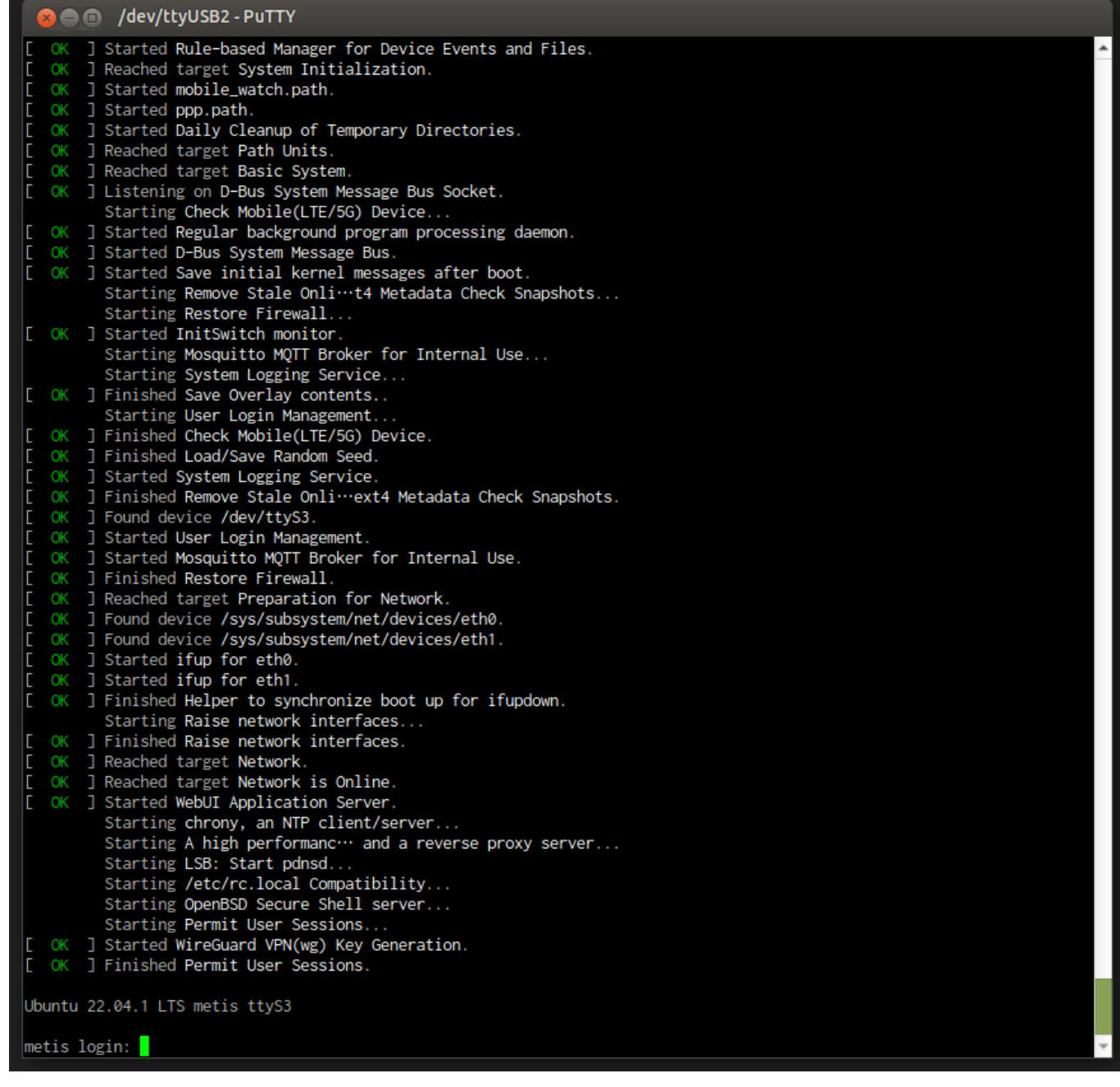

## <span id="page-4-0"></span>**MA-X3xx**

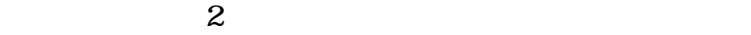

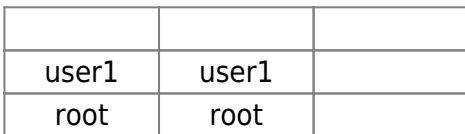

" $user1"$ 

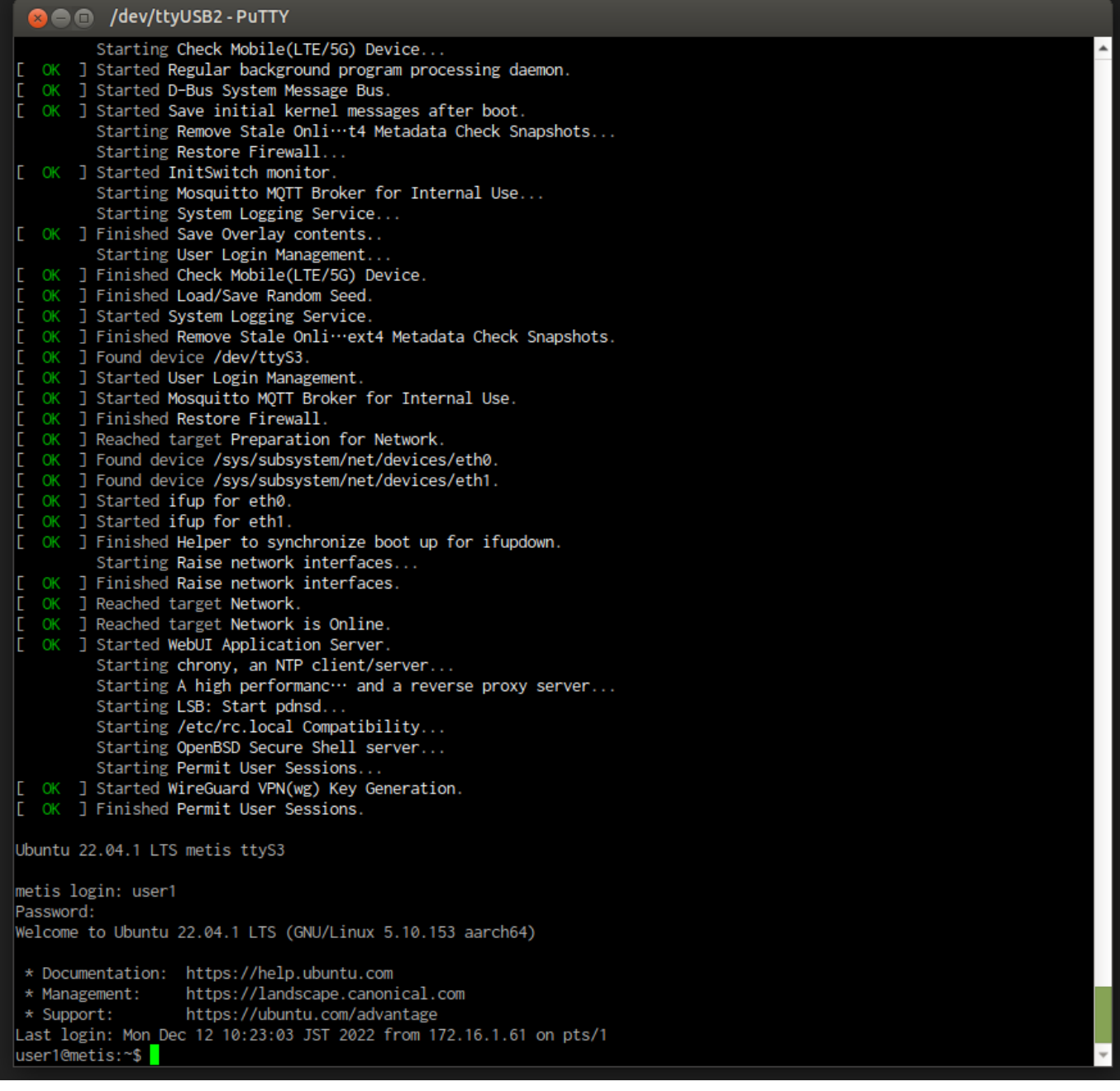

## [1\)](#page--1-0)

Android

From: <https://ma-tech.centurysys.jp/> - **MA-X/MA-S/MA-E/IP-K Developers' WiKi**

Permanent link: **[https://ma-tech.centurysys.jp/doku.php?id=boot\\_from\\_emmc:start](https://ma-tech.centurysys.jp/doku.php?id=boot_from_emmc:start)**

Last update: **2023/04/28 13:22**